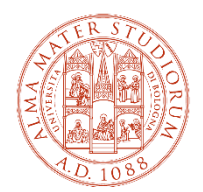

ALMA MATER STUDIORUM UNIVERSITÀ DI BOLOGNA DIPARTIMENTO DI SCIENZE MEDICHE VETERINARIE

# **FINAL EXAM INSTRUCTIONS**

## **WHAT THE PHD STUDENT HAS TO DO**

### **At the beginning of the discussion**

- Reaches the table with their laptop
- Laptop must be connected to ALMAWIFI to connect to the Teams meeting
- Connects to Teams with own credentials
- Enters the meeting
- On his/her laptop: turns on the camera, turns off the microphone (will be used the one on the table), sets the audio volume to zero
- Shares the screen in duplicate screen mode
- Starts the presentation

#### **At the ENG of the discussion**

- Quit the Teams meeting
- Exit Teams

#### **Proclamation**

- At the end of the session and after the work of the Commission, the PhD students are invited to stand at the side of the main hall to the right of the Commission (left for those going down)
- The President of the Commission invites the PhD student in front of him/her (at least 2mt)
- Reads the judgment and proclaims it
- The PhD student moves away to the opposite side

#### **Notes**

- He/She must show up with a valid form of identification
- Friends and relatives who could not be present can connect remotely through the Teams meeting link